## **Chapter 16: Exceptions, Templates, and the Standard Template Library (STL)**

Starting Out with C++ Early Objects Seventh Edition

by Tony Gaddis, Judy Walters, and Godfrey Muganda

#### Topics

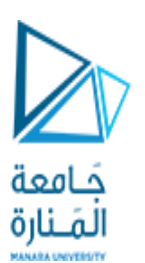

- 16.1 Exceptions
- 16.2 Function Templates
- 16.3 Class Templates
- 16.4 Class Templates and Inheritance
- 16.5 Introduction to the Standard Template Library

# 16.1 Exceptions

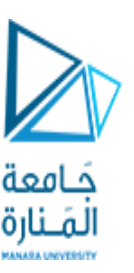

- An exception is a condition that occurs at execution time and makes normal continuation of the program impossible
- When an exception occurs, the program must either terminate or jump to special code for handling the exception.
- The special code for handling the exception is called an exception handler

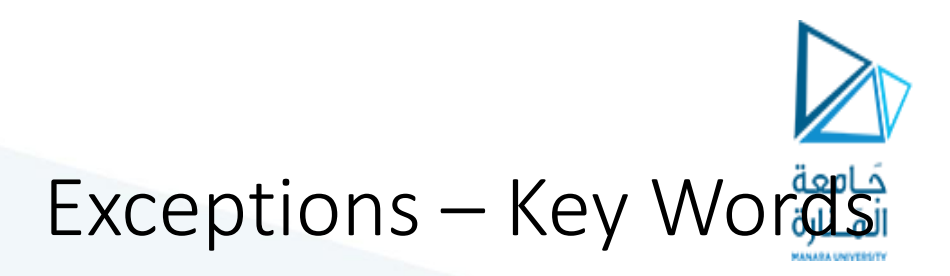

- **throw** followed by an argument, is used to signal an exception
- **try** followed by a block **{ }**, is used to invoke code that throws an exception
- **catch** followed by a block **{ }**, is used to process exceptions thrown in preceding **try** block. Takes a parameter that matches the type thrown.

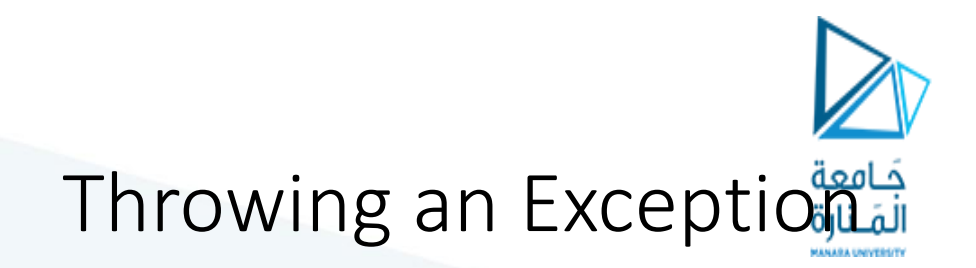

• Code that detects the exception must pass information to the exception handler. This is done using a **throw** statement:

 **throw "Emergency!" throw 12;**

• In C++, information thrown by the **throw** statement may be a value of any type

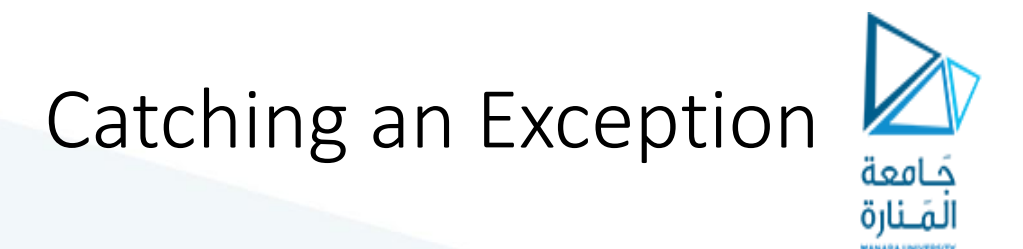

- Block of code that handles the exception is said to catch the exception and is called an exception handler
- An exception handler is written to catch exceptions of a given type: For example, the code

```
 catch(char *str)
 {
      cout << str;
 }
```
can only catch exceptions of C-string type

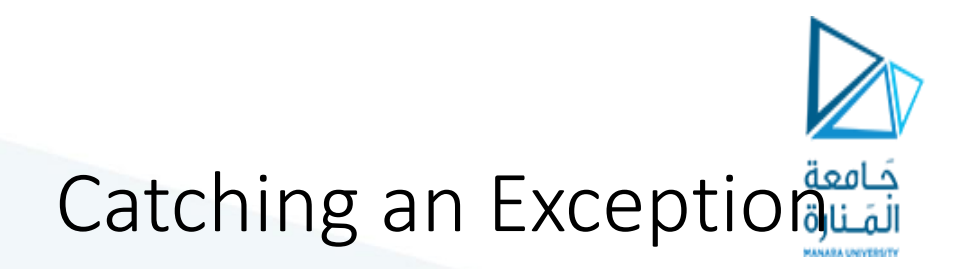

```
Another example of a handler:
   catch(int x)
 {
      cerr << "Error: " << x;
 }
```
This can catch exceptions of type **int**

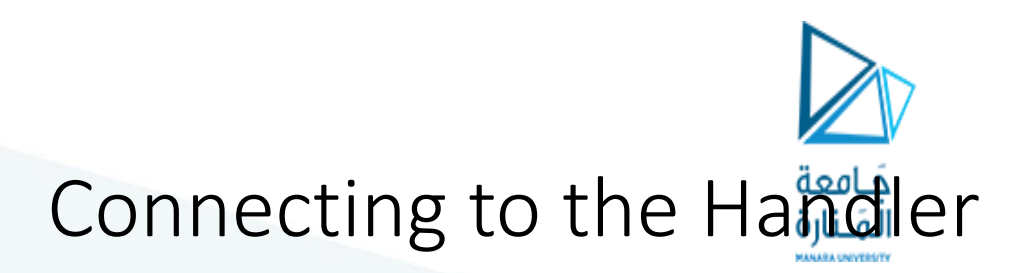

**try**

**{**

Every catch block is attached to a try block of code and is responsible for handling exceptions thrown from that block

**} catch(char e1) { // This code handles exceptions // of type char that are thrown // in this block }** 

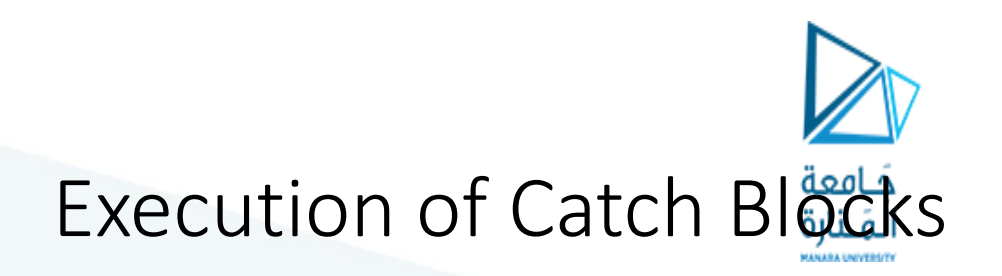

- The catch block syntax is similar to a that of a function
- Catch block has a formal parameter that is initialized to the value of the thrown exception before the block is executed

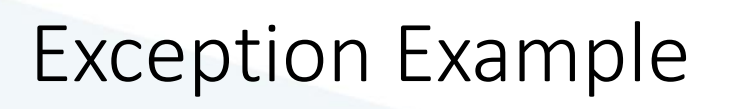

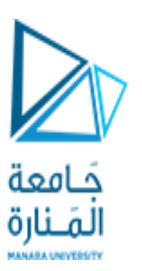

- An example of exception handling is code that computes the square root of a number.
- It throws an exception in the form of a C-string if the user enters a negative number

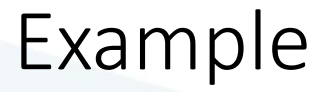

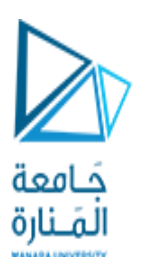

```
int main( )
{
   try
 {
     double x;
     cout << "Enter a number: ";
     cin >> x; 
     if (x < 0) throw "Bad argument!";
     cout << "Square root of " << x << " is " << sqrt(x);
 }
   catch(char *str)
 {
        cout << str;
 }
   return 0; 
}
```
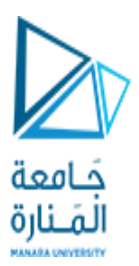

## Flow of Control

- 1. Computer encounters a **throw** statement in a **try** block
- 2. The computer evaluates the **throw** expression, and immediately exits the **try** block
- 3. The computer selects an attached **catch** block that matches the type of the thrown value, places the value in the catch block's formal parameter, and executes the catch block

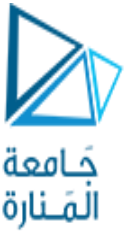

## Uncaught Exception

- An exception may be uncaught if
	- there is no **catch** block with a data type that matches the exception that was thrown, or
	- it was not thrown from within a **try** block
- The program will terminate in either case

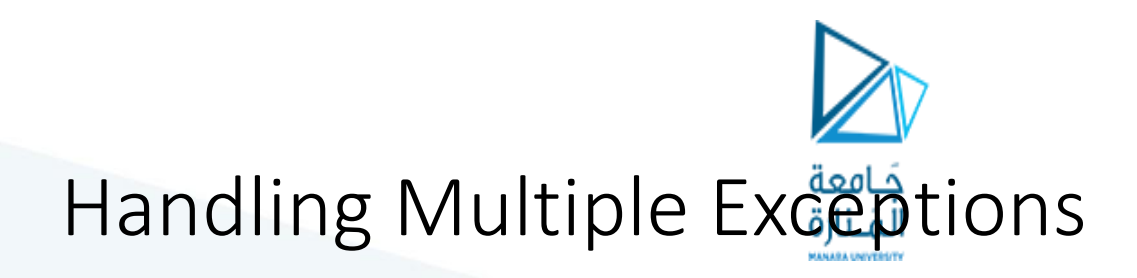

Multiple catch blocks can be attached to the same block of code. The catch blocks should handle exceptions of different types

```
 try{...}
 catch(int iEx){ }
 catch(char *strEx){ }
 catch(double dEx){ }
```
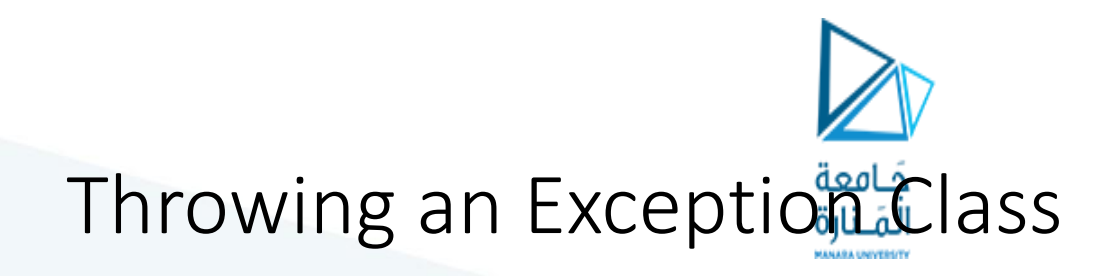

- An exception class can be defined and thrown
- Catch block must be designed to catch an object of the exception class
- Exception class object can pass data to exception handler via data members

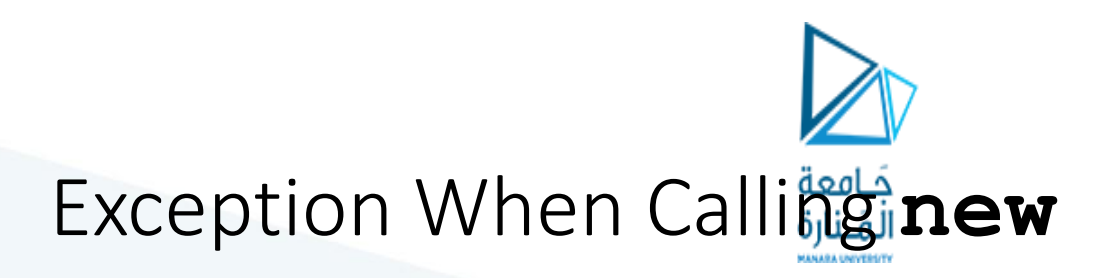

- If **new** cannot allocate memory, it throws an exception of type **bad\_alloc**
- Must **#include <new>** to use **bad\_alloc**
- Can invoke **new** from within a **try** block, use a **catch** block to detect that memory was not allocated.

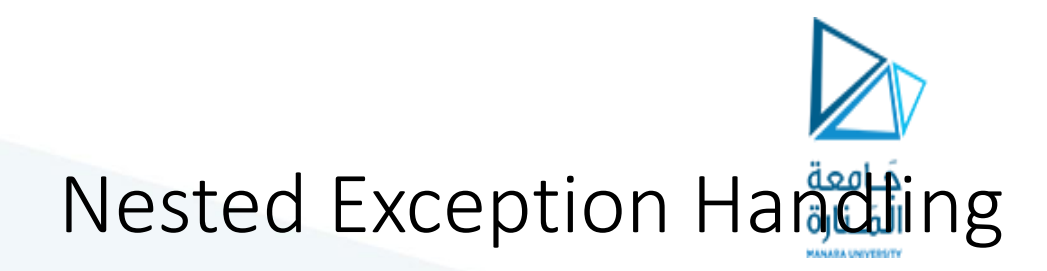

**try** blocks can be nested in other **try** blocks and even in catch blocks

```
try
{
    try{ } catch(int i){ }
}
catch(char *s)
{ }
```
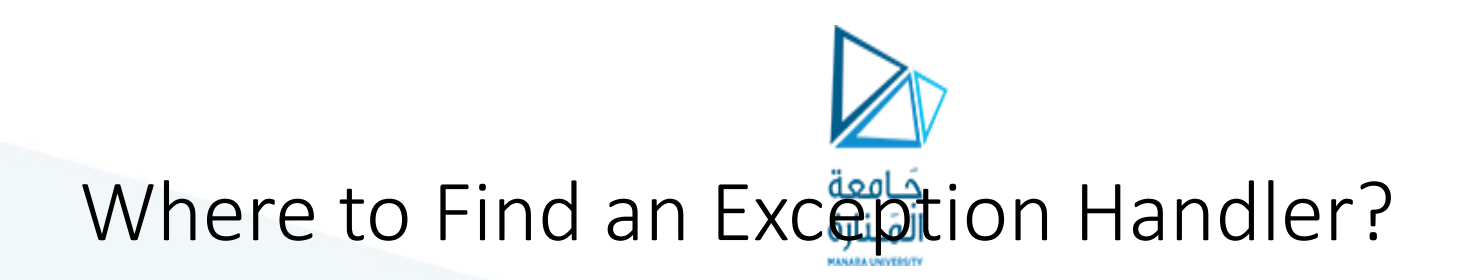

- The compiler looks for a suitable handler attached to an enclosing **try** block in the same function
- If there is no matching handler in the function, it terminates execution of the function, and continues the search for a handler at the point of the call in the calling function.

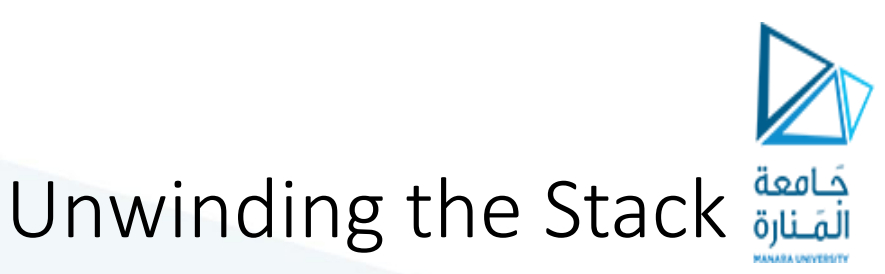

- An unhandled exception propagates backwards into the calling function and appears to be thrown at the point of the call
- The computer will keep terminating function calls and tracing backwards along the call chain until it finds an enclosing **try** block with a matching handler, or until the exception propagates out of **main** (terminating the program).
- This process is called unwinding the call stack

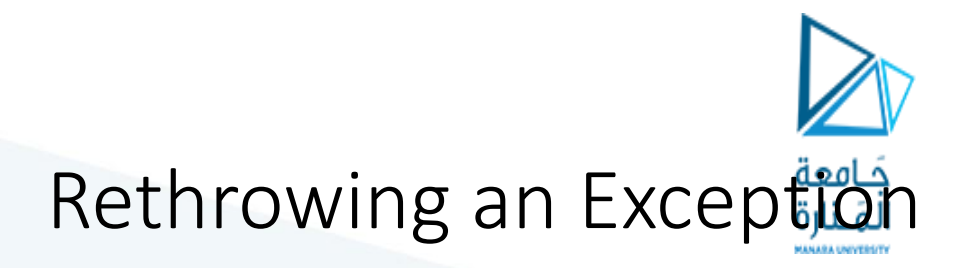

- Sometimes an exception handler may need to do some tasks, then pass the exception to a handler in the calling environment.
- The statement

#### **throw;**

with no parameters can be used within a **catch** block to pass the exception to a handler in the outer block

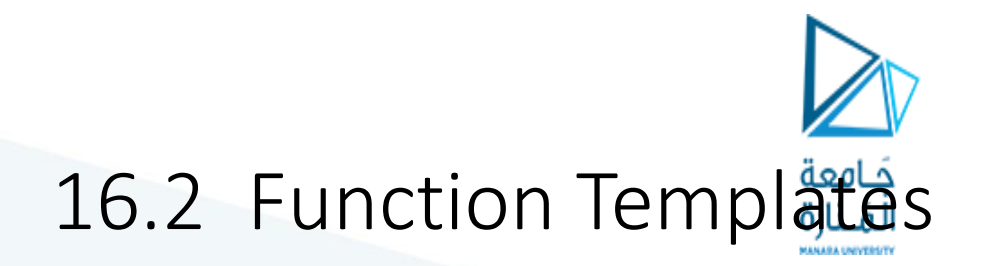

- Function template: A pattern for creating definitions of functions that differ only in the type of data they manipulate
- Better than overloaded functions, since the code defining the algorithm of the function is only written once

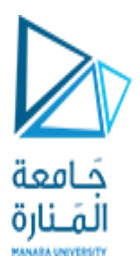

#### Example

Two functions that differ only in the type of the data they manipulate

```
 void swap(int &x, int &y)
   { int temp = x; x = y; 
     y = temp;
 }
```

```
 void swap(char &x, char &y)
   { char temp = x; x = y; 
     y = temp;
 }
```
## A **swap** Template

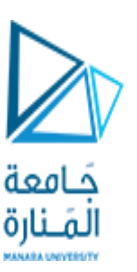

The logic of both functions can be captured with one template function definition

```
 template<class T>
    void swap(T &x, T &y)
    {\bf T} temp = x; {\bf x} = {\bf y};
       y = temp;
 }
```
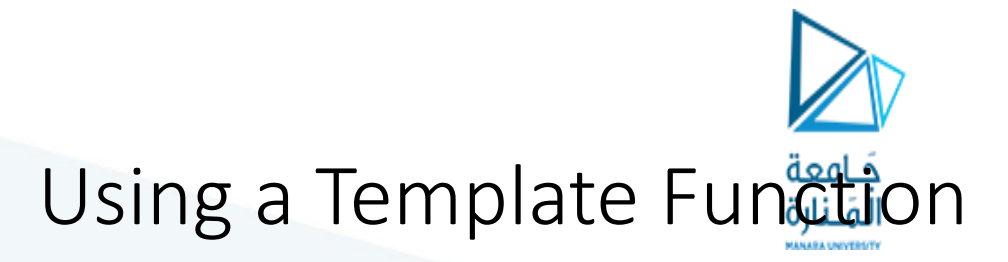

•When a function defined by a template is called, the compiler creates the actual definition from the template by inferring the type of the type parameters from the arguments in the call:

$$
int i = 1, j = 2;
$$
  
swap(i,j);

• This code makes the compiler instantiate the template with type **int** in place of the type parameter **T**

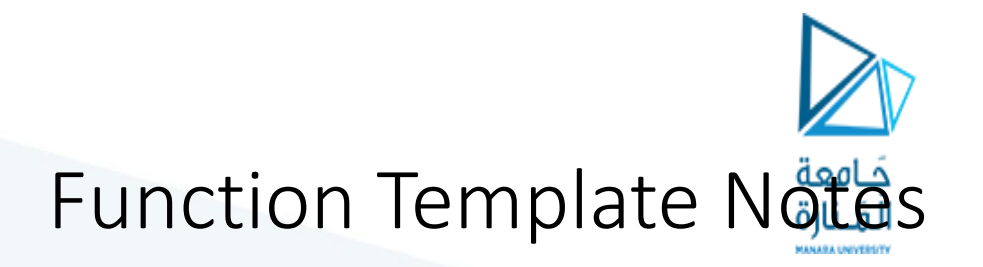

- A function template is a pattern
- No actual code is generated until the function named in the template is called
- A function template uses no memory
- When passing a class object to a function template, ensure that all operators referred to in the template are defined or overloaded in the class definition

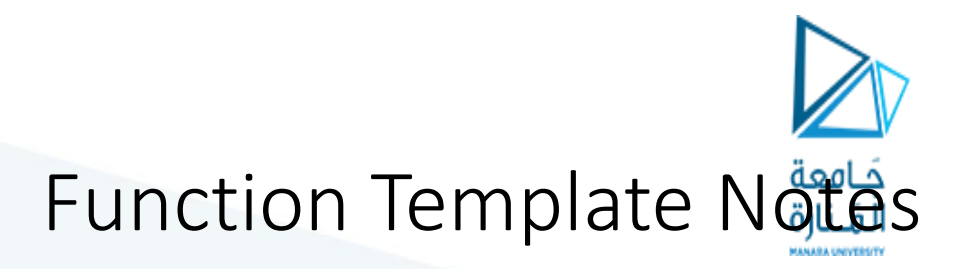

- All data types specified in template prefix must be used in template definition
- Function calls must pass parameters for all data types specified in the template prefix
- Function templates can be overloaded need different parameter lists
- Like regular functions, function templates must be defined before being called

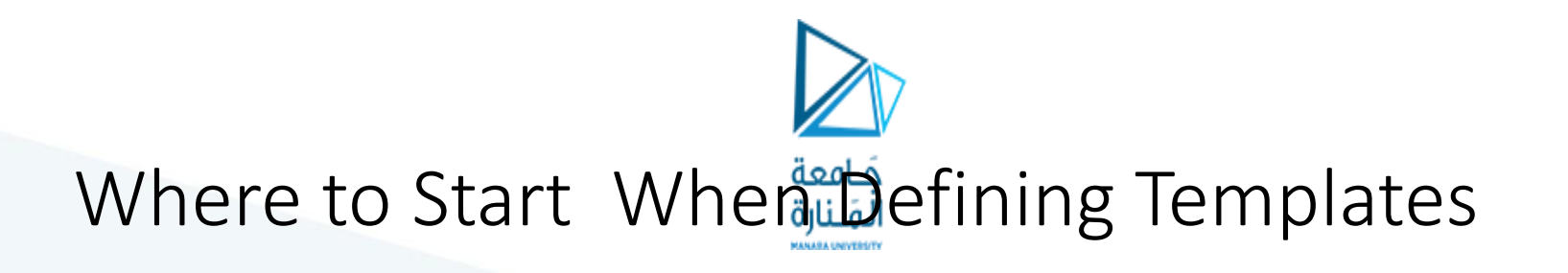

- Templates are often appropriate for multiple functions that perform the same task with different parameter data types
- Develop function using usual data types first, then convert to a template:
	- add template prefix
	- convert data type names in the function to a type parameter (*i.e.*, a T type) in the template

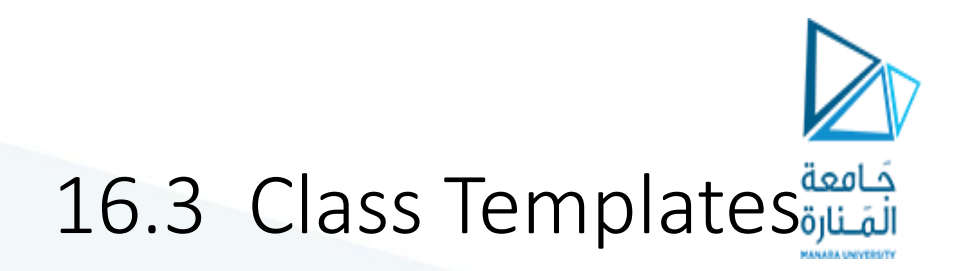

- It is possible to define templates for classes.
- Unlike functions, a class template is instantiated by supplying the type name (**int**, **float**, **string**, etc.) at object definition

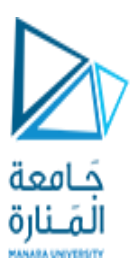

### Class Template

Consider the following classes

- 1. Class used to join two integers by adding them: **class Joiner**
	- **{ public: int combine(int x, int y) {return x + y;} };**
- 2. Class used to join two strings by concatenating them: **class Joiner**

```
{ public:
```

```
 string combine(string x, string y)
 {return x + y;}
```

```
};
```
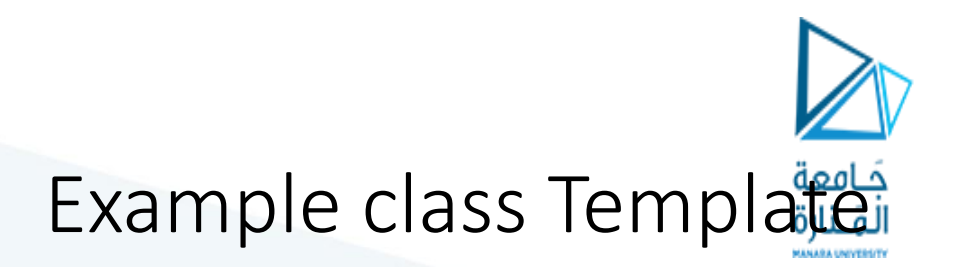

A single class template can capture the logic of both classes: it is written with a template prefix that specifies the data type parameters:

```
 template <class T>
   class Joiner
 {
   public:
      T combine(T x, T y)
          {return x + y;}
```
 **};**

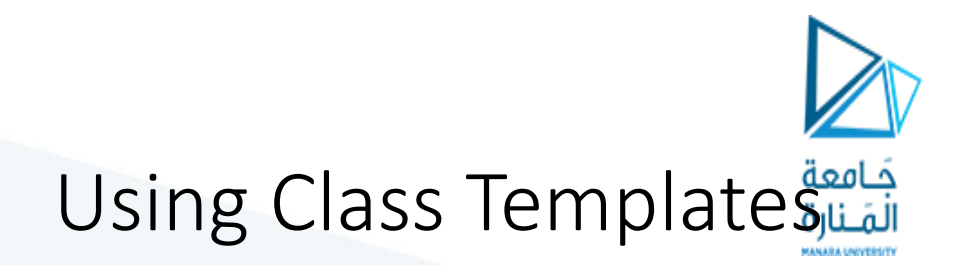

To create an object of a class defined by a template, specify the actual parameters for the formal data types

 **Joiner<double> jd; Joiner<string> sd; cout << jd.combine(3.0, 5.0); cout << sd.combine("Hi ", "Ho");** Prints **8.0** and **Hi Ho**

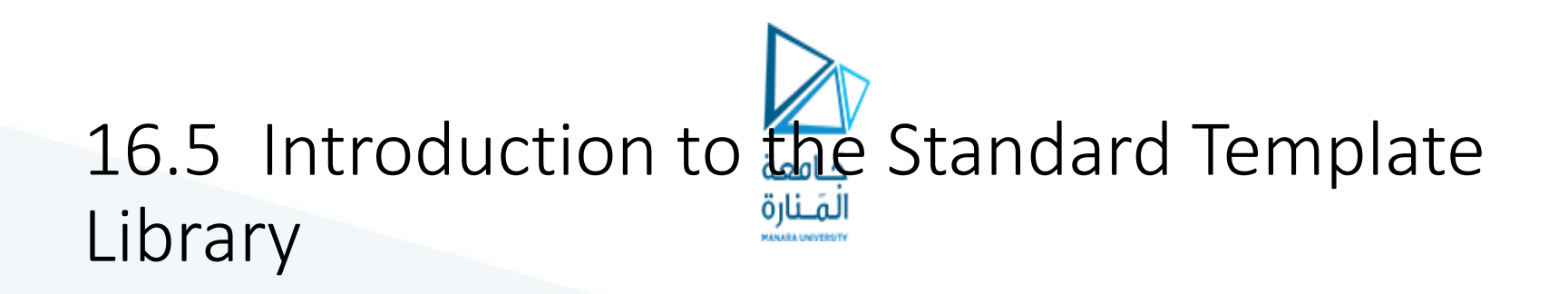

- Standard Template Library (STL): a library containing templates for frequently used data structures and algorithms
- Programs can be developed faster and are more portable if they use templates from the STL

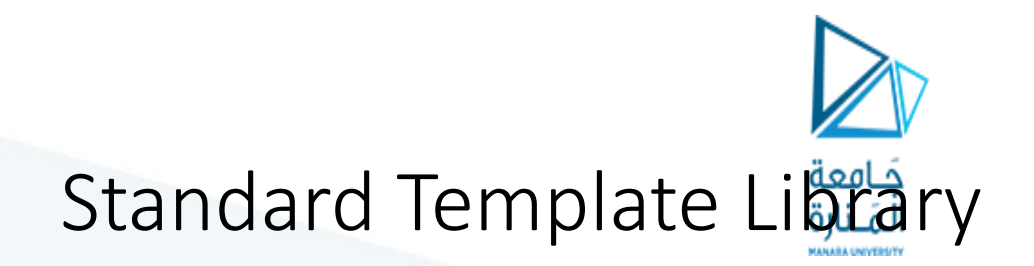

Two important types of data structures in the STL:

- containers: classes that store data and impose some organization on it
- iterators: like pointers; provides mechanisms for accessing elements in a container

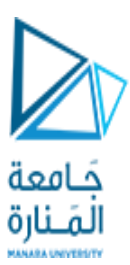

#### Containers

#### Two types of container classes in STL:

- sequential containers: organize and access data sequentially, as in an array. These include **vector**, **dequeue**, and **list** containers.
- associative containers: use keys to allow data elements to be quickly accessed. These include **set**, **multiset**, **map**, and **multimap** containers.

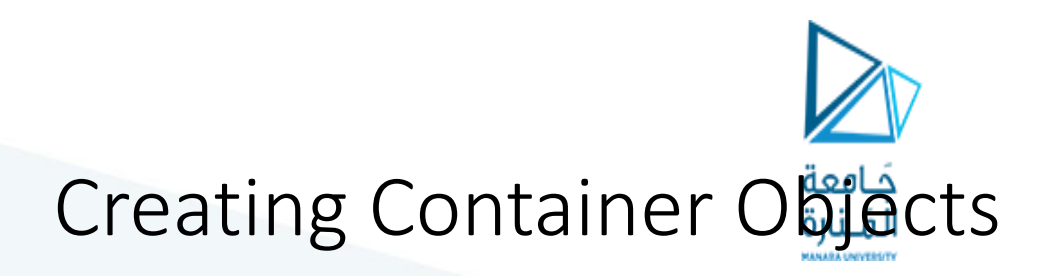

• To create a list of **int**, write

**list<int> mylist;**

- To create a vector of **string** objects, write **vector<string> myvector;**
- Requires the **vector** header file

#### **Iterators**

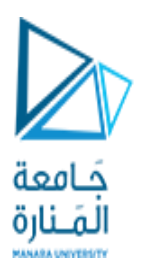

- Generalization of pointers, used to access information in containers
- Four types:
	- forward (uses **++**)
	- bidirectional (uses **++** and **--** )
	- random-access
	- input (can be used with **cin** and **istream** objects)
	- output (can be used with **cout** and **ostream** objects)

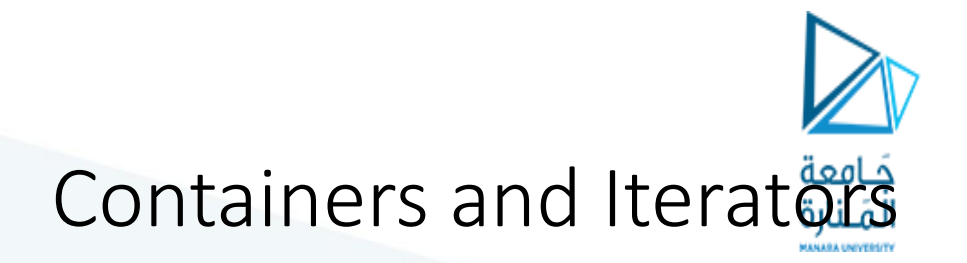

- Each container class defines an iterator type, used to access its contents
- The type of an iterator is determined by the type of the container:

 **list<int>::iterator x; list<string>::iterator y;**

 **x**is an iterator for a container of type **list<int>**

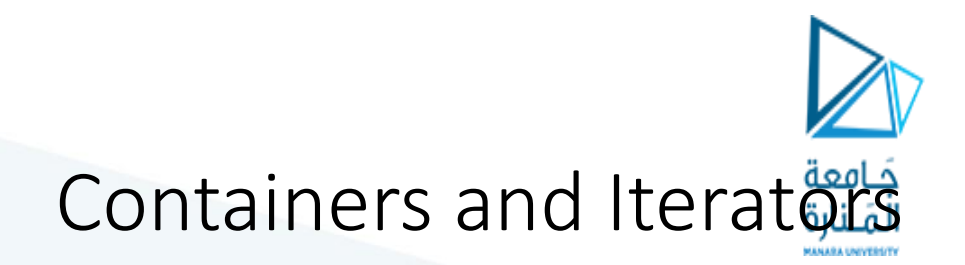

#### Each container class defines functions that return iterators:

**begin():** returns iterator to item at start **end():** returns iterator denoting end of container

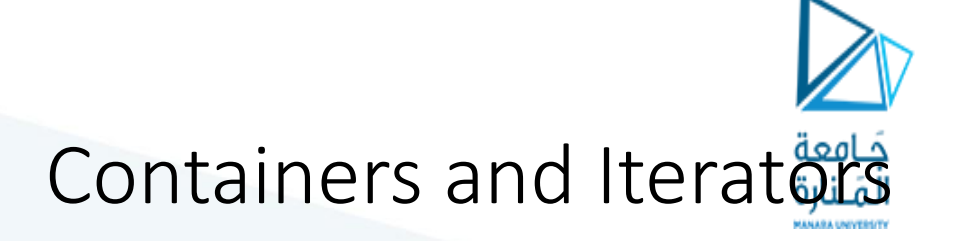

- Iterators support pointer-like operations: if **iter** is an iterator:
	- \*iter is the item it points to: this dereferences the iterator
	- **iter++** advances to the next item in the container
	- iter-- backs up in the container
- The **end()** iterator points to past the end: it should never be dereferenced

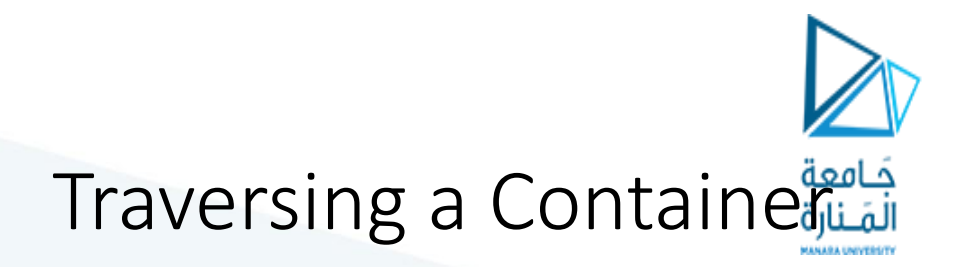

Given a vector:

**vector<int> v; for (int k=1; k<= 5; k++) v.push\_back(k\*k);**

Traverse it using iterators:

**vector<int>::iterator iter = v.begin(); while (iter != v.end()) { cout << \*iter << " "; iter++;}**

Prints **1 4 9 16 25**

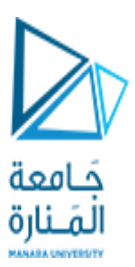

## Algorithms

- STL contains algorithms implemented as function templates to perform operations on containers.
- Requires **algorithm** header file
- Collection of algorithms includes

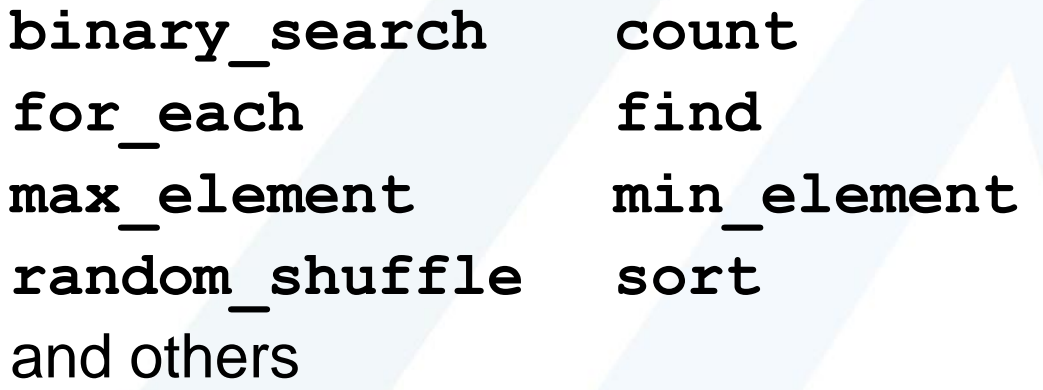

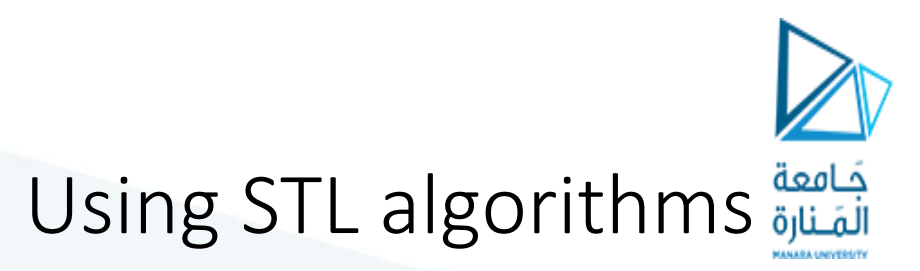

- Many STL algorithms manipulate portions of STL containers specified by a begin and end iterator
- **max\_element(iter1, iter2)** finds max element in the portion of a container delimited by **iter1**, **iter2**
- min element(iter1, iter2) is similar to above

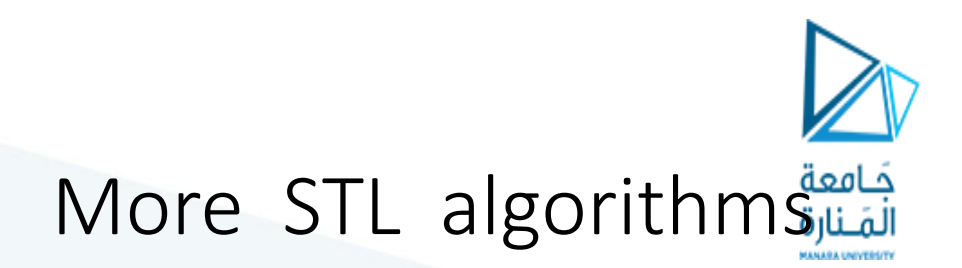

- **random\_shuffle(iter1, iter2)** randomly reorders the portion of the container in the given range
- **sort(iter1, iter2)** sorts the portion of the container specified by the given range

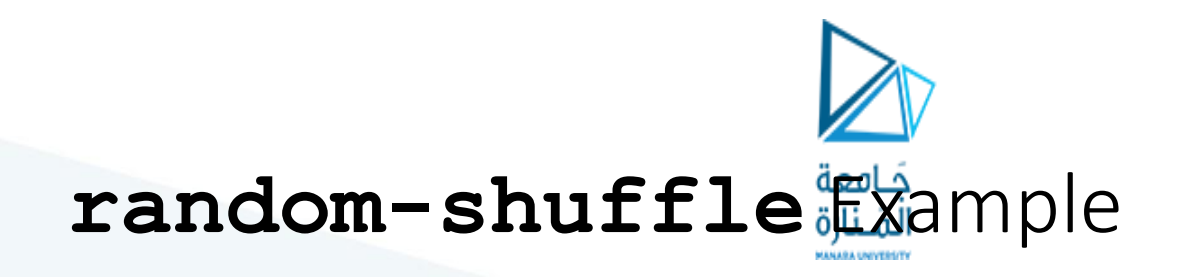

The following example

- stores the squares 1, 4, 9, 16, 25 in a vector
- shuffles the vector
- then prints it out

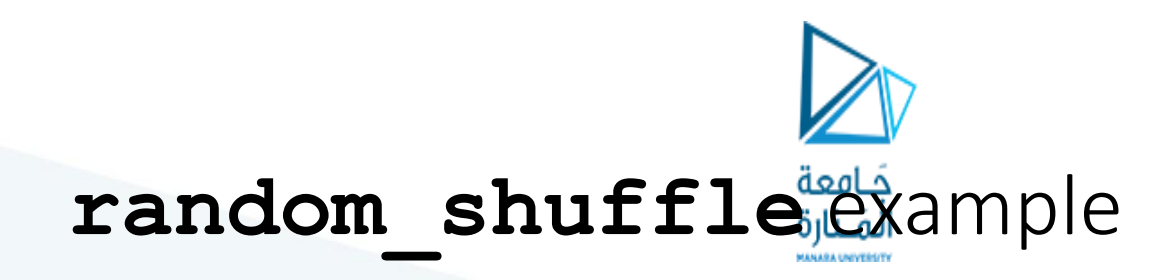

```
int main()
{ 
    vector<int> vec;
    for (int k = 1; k <= 5; k++)
      vec.push_back(k*k); 
    random_shuffle(vec.begin(),vec.end());
    vector<int>::iterator p = vec.begin();
    while (p != vec.end())
    { cout << *p << " "; p++;
 }
    return 0;
}
```
## **Chapter 16: Exceptions, Templates, and the Standard Template Library (STL)**

Starting Out with C++ Early Objects Seventh Edition

by Tony Gaddis, Judy Walters, and Godfrey Muganda